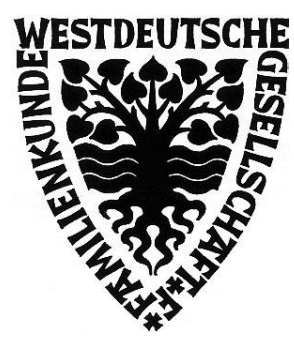

# **WESTDEUTSCHE GESELLSCHAFT FÜR FAMILIENKUNDE e.V. SITZ KÖLN - Bezirksgruppe Krefeld -**

Redaktion:

und

Klaus Textor (komm.) Dahlerdyk 63 47803 Krefeld Telefon: 02151/761864 e-Mail: Klaus.Textor@t-online.de Hannelore Neffgen Lötsch 42 41334 Nettetal-Lötsch Telefon: 02153/9529202 e-Mail: hanneff@t-online.de

**K R E F E L D E R I N F O R M A T I O N E N N R . 31** 01.01.2012

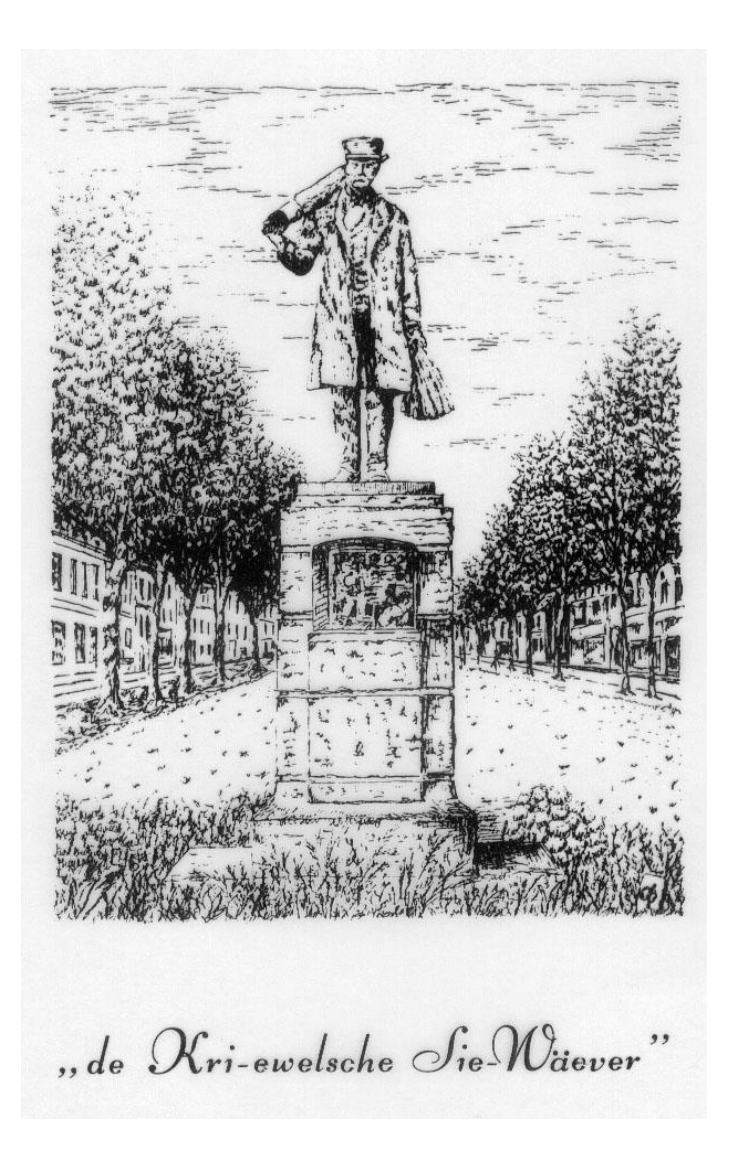

# **Wie kann ich meine Forschungen darstellen?**

Liebe Familienforscher, zu diesem Artikel habe ich mich entschlossen, weil ich gelegentlich so oder so ähnlich gefragt werde: "Wenn ich viele Daten und Informationen zu meinen Vorfahren gesammelt habe, wie kann ich diese nun sinnvoll darstellen und in eine Ordnung bringen?"

Die "alten Hasen" unter uns werden hier keine Probleme haben. Aber ich denke, wir müssen auch den neuen Mitgliedern und Anfängern in der Ahnenforschung behilflich sein.

Die wohl häufigste angewandte Darstellung ist die **Ahnentafel** oder **Vorfahrentafel**. In diese Übersicht trägt man, von unten beginnend, nach oben, sich selbst und darüber die Eltern, Großeltern usw. ein. Man selbst (Proband) erhält die Nummer 1, Vater und Mutter die Nummern 2 und 3, die Großeltern die Nummern 4, 5, 6 und 7. Die jeweilige Verdoppelung 2, 4, 8, 16, 32, 64 usw. ist der jeweilige Vorfahre der väterlichen Linie. Die Mütter erhalten die Nummer des Vaters plus 1.

Man kann eine vorgedruckte Ahnen- oder Vorfahrentafel verwenden, man kann sich eine selbst zeichnen oder man lässt sie sich von einem gängigen PC-Ahnenforschungsprogramm erstellen. Geht die Größe einer solchen Tafel über das DIN-A4-Format hinaus, so kann man mit der Datei aus dem PC-Programm in einen Kopier-Shop gehen und eine Tafel ausplotten lassen. Eine Vorfahrentafel kann auch in seitlicher Ausführung gestaltet werden.

## *Ein Beispiel für die senkrechte Form einer Ahnentafel finden Sie in der Mitte dieses Heftes.*

Will man nicht nur seine direkten Vorfahren, sondern auch alle Familienmitglieder übersichtlich darstellen, so empfiehlt sich eine **Nachfahren-** oder **Nachkommentafel** oder ein **Stammbaum**. Bei der Nachfahrentafel werden dem ältesten Vertreter der Familie, dem Stammvater (möglicherweise auch Stammmutter), in einer Tafel von oben, nach unten, nach Generationen aufgeteilt, die Kinder, die Enkel, die Urenkel usw. zugeordnet. Im Vergleich zur Ahnentafel ist eine Nachfahrentafel naturgemäß unregelmäßig. D.h. man muss sich eine Tafel individuell selbst erstellen (zeichnen) oder man nutzt wieder ein PC-Ahnenforschungs Programm.

Bei einem **Stammbaum**, so wie er früher gerne angewandt wurde, nimmt man das Bild eines Baumes als Hintergrund. Der Stammvater (oder die Stammmutter) wird im Bereich der Wurzel aufgeführt und in den Ästen und Zweigen darüber werden die Generationen mit den Personen innerhalb einer Generation aufgeführt. Ein solcher Stammbaum ist natürlich ästhetisch eine schöne Darstellung, die man z.B. in der Diele aufhängen kann.

In einer Ahnentafel, einer Nachkommentafel oder auch einem Stammbaum sind in der Regel, neben dem Vor- und Zunamen, meist nur noch der Beruf und die Geburts-, Heirats- und Sterbedaten aufgeführt. Will man mehr über das Leben der Personen aufführen, empfehlen sich so genannte **Personen-** und **Familienblätter.** Das können Karteikarten oder Blätter zum Abheften sein. Hierin können alle weiteren Informationen zu den jeweiligen Einzelpersonen aufgeführt werden: Wann und wo getauft, die Namen der Paten, Daten zur Hochzeit, Lebenslauf und beruflicher Werdegang, an welchem Krieg teilgenommen, welche Auszeichnungen und Ehrungen, wo und wie gestorben usw. Es ist sinnvoll zur Strukturierung

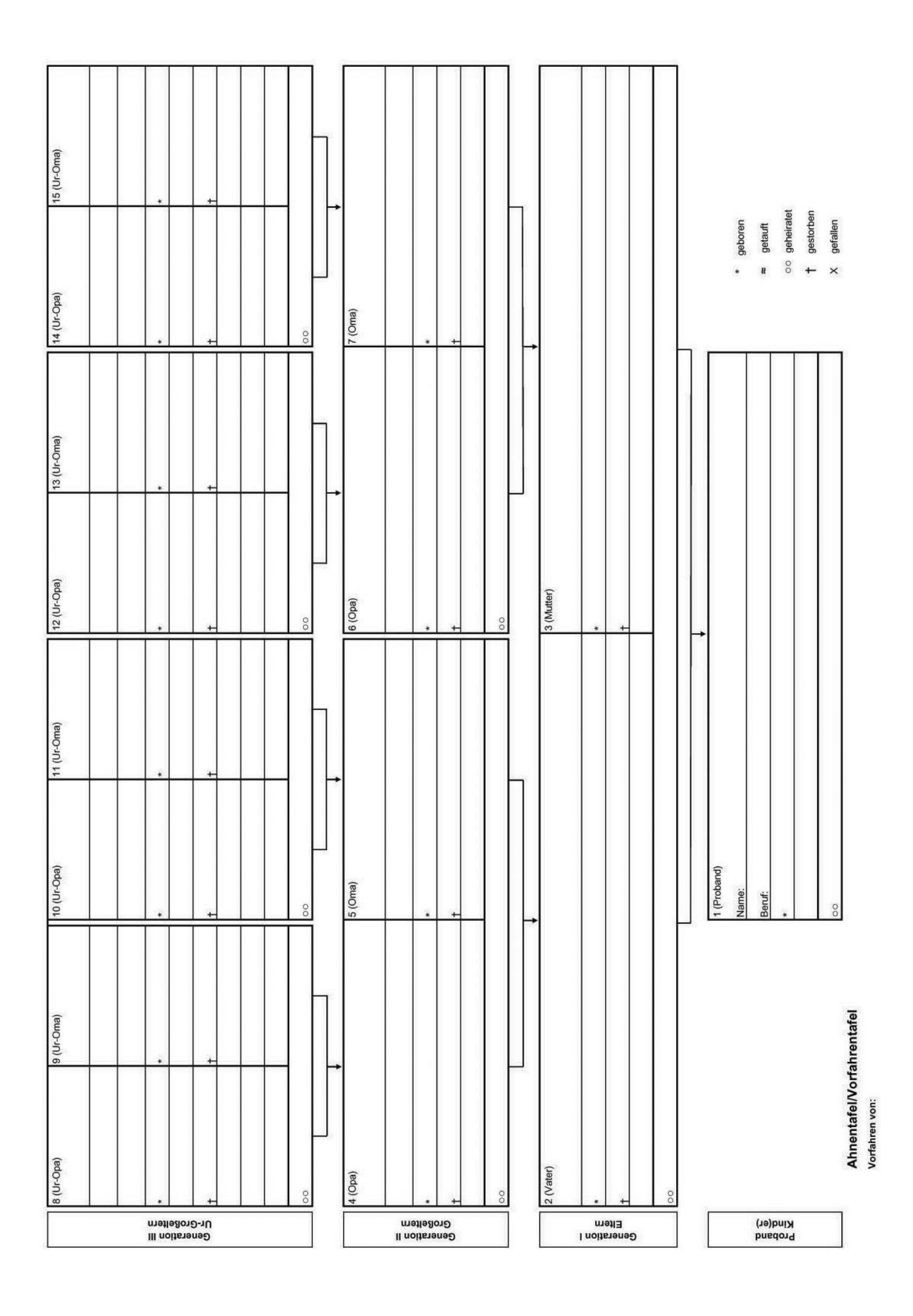

das Nummerierungs-System aus den Vorfahren- bzw. Nachfahrentafeln zu Grunde zu legen. Auch hier ist es möglich, für den, der ein Ahnenforschungsprogramm benutzt, das von diesem Programm machen zu lassen.

In allen bis jetzt erwähnten Tafeln und Blättern lassen sich auch, wenn vorhanden, die **Porträts** der Personen einfügen. Das gleiche gilt, wenn jemand ein **Wappen** führt.

Wer ein **Ahnenforschungsprogramm** benutzt und davon gibt es inzwischen über 100 verschiedene Programme für den PC, der hat noch eine Reihe mehr Möglichkeiten der Darstellung seiner Forschungen. Wer mit dem einen Programm nicht zufrieden ist, kann ein weiteres in einer so genannten Demo-Version ausprobieren. Mit Hilfe der **GEDCOM-Datei**, die in jedem Programm im Hintergrund mitläuft, kann man seine Daten in ein anderes Programm übernehmen und dort die vielleicht für sich besseren Ausdrucke austesten. Ein PC-Programm bietet neben den üblichen Darstellungstafeln noch eine Reihe von interessanten **statistischen Auswertungen**.

In vielen Genealogie-Programmen kann man einen so genannten **Genealogie-Bericht** erstellen. Dieser ist im Prinzip aufgebaut wie eine Stammtafel, jedoch als Liste im DIN-A4- Format. Hierbei können alle dem System vorher eingegebenen Informationen ausgedruckt werden, übersichtlich und mit entsprechender Nummerierung der Personen.

Eine etwas ungewöhnlichere Art der Darstellung der Familie habe ich schon bei einigen Familienforschern beobachtet. Es ist die **Ahnentafel anhand von Bildern** der Vorfahren, eingerahmt und so an einer Wand im Wohnzimmer oder der Diele angeordnet, wie es der Struktur einer normalen Ahnentafel entspricht.

Eine weitere Möglichkeit, die Daten seiner Vorfahren der Familie der Nachwelt zu erhalten, ist das **Schreiben eines Buches**. Manch einer schreckt vielleicht etwas davor zurück, aber es ist gar nicht so schwer. Anhand der Struktur bei der Vorfahrentafel oder einer Nachfahrenstafel schreibt man zu jeder Person und jedem Ehepaar alle Informationen und Lebensdaten auf. Hier kann man auch Fotos, Dokumente, Wappen usw. mit in den Text einfügen.

Man kann in einem Vorwort beschreiben, welche Beweggründe es gab, dieses Buch zu schreiben und welchen Anlass es dazu gab. Eine Widmung an ein nahes Familienmitglied vorne in diesem Buch, gibt ihm eine persönliche Note. Was sinnvollerweise bei einem solchen Buch nicht fehlen sollte, ist am Schluss eine alphabetische Übersicht aller Namen, die in diesem Buch vorkommen.

Die Texte im Buch kann man mit der Schreibmaschine schreiben, was ich bei meinem ersten Buch noch getan habe. Heute gibt man es in ein Textprogramm auf seinem Computer ein. Man kann die Seiten, angereichert mit Fotos, Tabellen usw., ausdrucken oder kopieren und zu einem zu bindenden Buch zusammenfassen.

Dann stellt man erst einmal fest, wer in der Verwandtschaft hätte Interesse an solch einem Buch. Danach bespricht man das Weitere mit einem **Buchbinder**. Eine einfache Leimbindung kostet etwa 10 Euro, die Qualität ist jedoch nicht sehr hoch. Eine fachmännische Buchbindung kostet zwischen 30 und 40 Euro pro Buch. Wenn Ihnen das zu teuer ist, kann

der Inhalt des Buches in eine so genannte **PDF-Datei** übertragen und davon eine CD oder DVD erstellt werden. Diese kosten je unter einem Euro.

Wieder muss ich hier auf die Vorzüge eines Genealogie-Programmes hinweisen, denn in vielen gängigen Programmen ist die Möglichkeit gegeben, aus diesem Programm heraus ein Buch zu erstellen. Das Kopieren der Seiten und das Binden des Buches geschieht dann wie oben beschrieben.

*Beispiele von solchen Büchern finden Sie in der Bibliothek der WGfF und auch bei den Bezirksgruppen.*

Die Westdeutsche Gesellschaft für Familienforschung bietet eine Buchreihe **Ahnenreihen und Ahnenlisten** an. Hier können Sie Ihre Forschungen einstellen lassen. Mitforscher können u.a. darin feststellen, wer forscht noch an meiner Familie.

#### *Sehen Sie hierzu auch die entsprechenden Bücher in unseren Bibliotheken.*

Eine neue Möglichkeit seine Familiendaten aufzubereiten und darzustellen, ist Präsentation seiner Forschungen entweder in einer **eigenen Homepage** im Internet oder man veröffentlicht seine Daten **"eingebettet" in einer Homepage einer Arbeitsgemeinschaft von Forschern**. Ängsten darüber, dass zuviel Privates in die Öffentlichkeit kommt, kann man dadurch entgegentreten, dass Daten aller noch lebenden Personen "unterdrückt" werden können.

Schließlich kann man seine Daten zum Teil auf **unserer eigenen HP** unter <https://www.wgff.de/krefeld/forschungen.php> veröffentlichen.

Eine ganze Reihe von Forschern haben ihre Daten auf einer der **Datenbanken** im Internet eingestellt, z.B.: <http://gedbas.genealogy.net/> , <http://wiki-de.genealogy.net/FOKO>oder <http://gov.genealogy.net/search>

In Essen/Ruhr gibt es eine Feinbäckerei, die Ihre **Ahnentafel in Kuchenform** backen kann. Ein schönes Geschenk!

Ich hoffe, ich konnte einige Anregungen geben, auch wenn der Platz in diesem Informationsblatt etwas kurz bemessen ist. Wollen Sie mehr wissen, so kommen Sie zu unseren Veranstaltungen in der VHS oder fragen Sie unsere erfahrenen Familienforscher.

K.T.

*Obige Links aktualisiert am 03.10.2021*

**Wir gratulieren herzlich unseren Mitgliedern zum Geburtstag für das erste Halbjahr 2012** (70 Jahre und mehr, soweit die Daten bekannt sind):

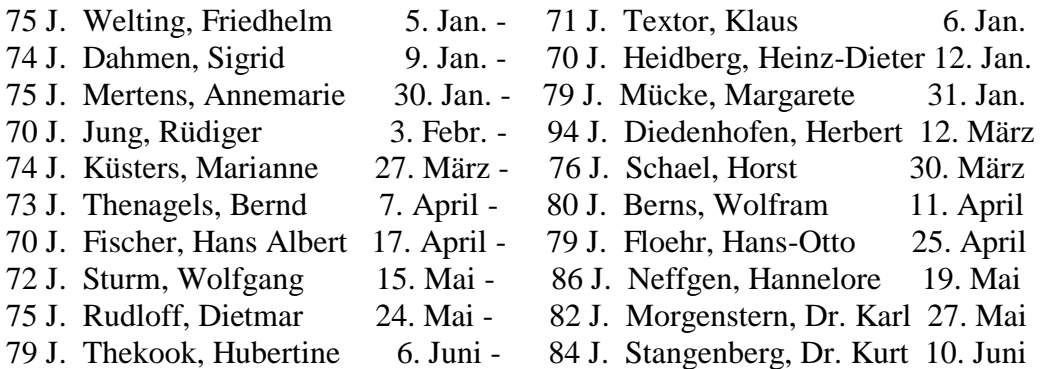

## **Als neue Mitglieder begrüßen wir:**

Sebastian Gutknecht, Alpen Ursula Liepold, Kempen

## **Wir verlieren durch seinen Tod unser Mitglied:**

Walter Waßermann, Willich

## **Bezirksgruppe Krefeld der Westdeutschen Gesellschaft für Familienkunde:** (www.wgff.net/kr)

- 1. Leiter der Bezirksgruppe und komm. Redakteur des "Sie-Wäever": Klaus Textor, Dahlerdyk 63, 47803 Krefeld, Telefon 02151-761864
- 2. Stellvertretende Leiterin: Margit Hübbers, Hermann-Schumacher-Str. 55, 47804 Krefeld, Telefon 02151-316014
- 3. Schriftführerin und Kassenwartin: Marlene Hermanns, Hoeninghausstr. 10, 47809 Krefeld, Tel. 02151-545953
- 4. Leiterin der Bibliothek: Elvira Klektau, Thorn-Prikker-Str. 4, 47800 Krefeld, Telefon 02151-153912
- 5. Beauftragter für Öffentlichkeitsarbeit und stellv. Leiter der Bibliothek: Heinrich van Vlodrop, Mommenpesch 33, 47830 Krefeld, Tel. 02151-732292
- 6. Stellvertretende Redakteurin des "Sie-Wäever": Hannelore Neffgen, Lötsch 42, 41334 Nettetal-Lötsch, Tel. 02153-9529202
- 7. Kassenprüfer: Ingeborg Herbertz und Bernd Militzer